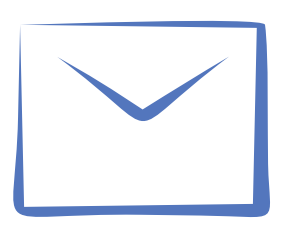

## Poczta elektroniczna dla pracowników

Pracownicy UW mają dostęp do skrzynki pocztowej w ramach G Suite for education. Oprócz skrzynki mailowej o nieograniczonej pojemności, usługa oferuje także: dysk Google z możliwością tworzenia,udostępniania i edycji dokumentów, komunikator z funkcją czatu i wideorozmów, kalendarz, witryny oraz grupy dyskusyjne.

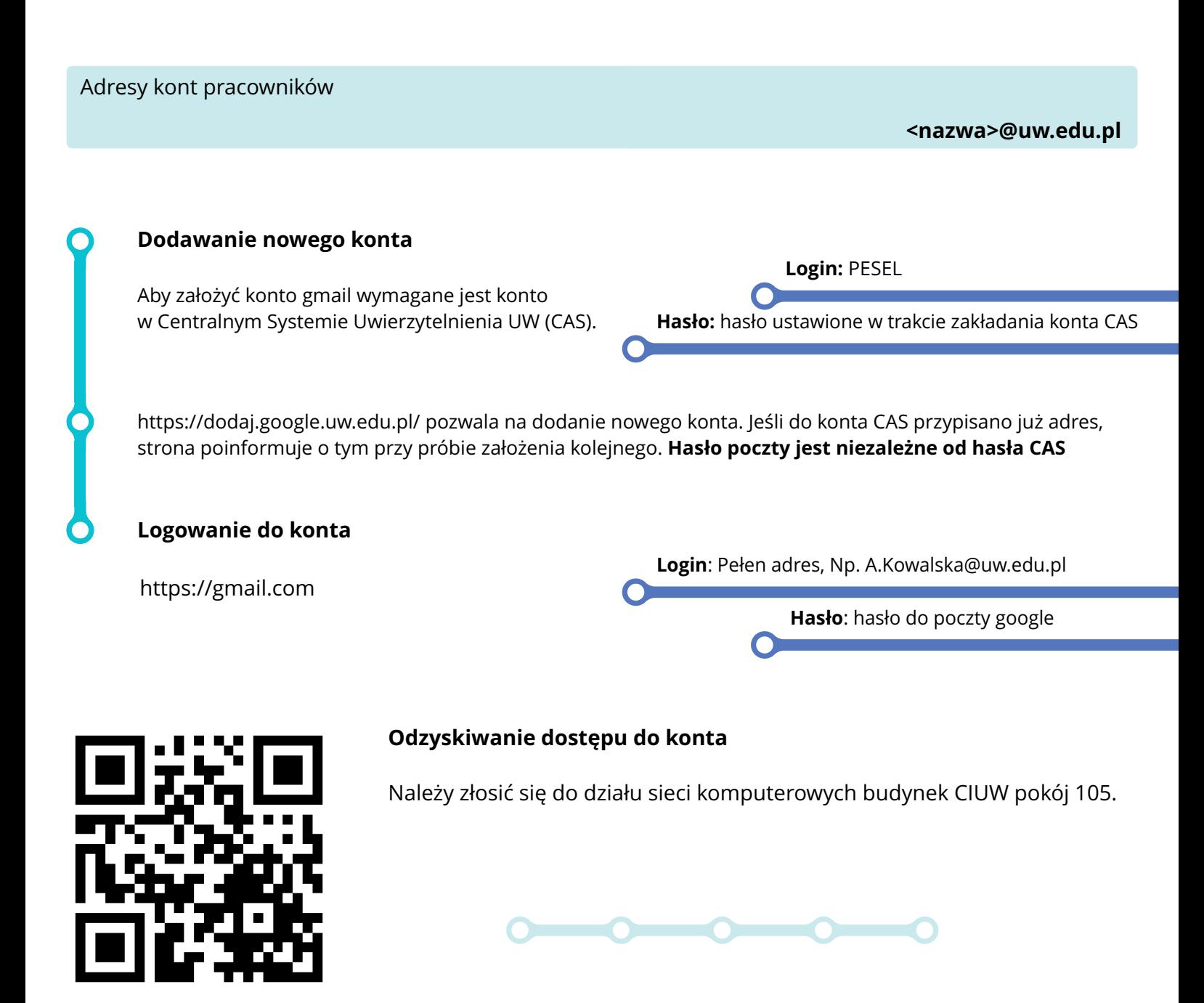

Więcej informacji o tej i innych ogólnouczelnianych usługach informatycznych znajdziesz na stronach **it.uw.edu.pl**

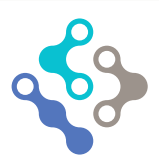

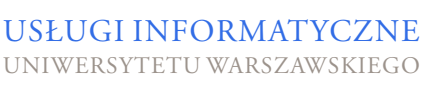

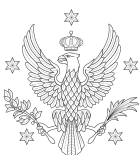

**INIWERSY** WARSZAWSKI